## WRITE ACCESS

## Remote Backup

With great interest, I opened the package with the December 2006 issue of Linux magazine, and I was delighted to find an article described on the cover as "Remote Backup: Back up a hard disk across the network with a simple Perl script."

In the depths of the article, I found that an older version of libc is needed. Now this is where the script does not look so simple anymore. Version 2.3.2 or older appears to go back to Linux versions no longer available to the public, including Redhat 8.0, Debian 3.0, Suse 9.1, and Fedora Core 1.

I was excited to find that I may have discovered an extremely valuable tool for my work, but I was disappointed to realize I would have to trace down an old version of libc. Should not the article have included instructions showing how to obtain the proper version of libc? Or perhaps the magazine and the author could create these instructions as a download? I would appreciate any help. *Bob Wooden*

**LM** The Perlmeister writes: This issue might have come across as more complicated than it actually is.

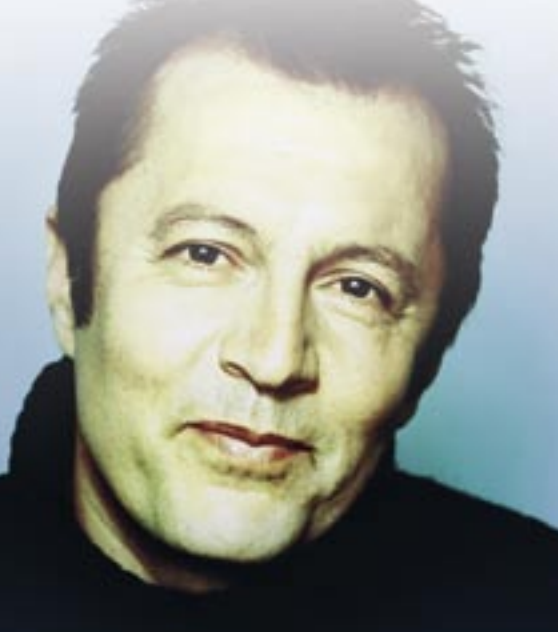

You just need a libc to compile the Perl script that isn't more recent than the one on the rescue CD.

The easiest way to accomplish this is to compile it on a system booted by the rescue CD itself.

## Installation Woes

I retired at 65, 15 years ago, and I live alone on a 2 hectare block.

My newest computer with two 200 GB hard disks and a HDTV tuner was to allow me to enjoy the latest in visual entertainment. I installed Suse 10.1, but it could not see the second hard drive, and manual editing of fstab was needed, although the system still could not find the DVD drive it used to install itself.

I have tried several of your cover DVDs with varying results. Knoppix, from your September 2006 issue, displayed a screen asking if I would like to install Knoppix. The system then drew two lines of dots across the screen and announced that it could not find the Knoppix install code.

Kubuntu and Mandriva had problems using kinternet and finding my external modem, and they told me to contact my network administrator. I looked to my neighbour's two elderly cows, the very big steer (he's a lovely animal) and the young Arab mare, but these animals offered no help.

Suse 10.2 wanted to format over all my preserved matter on hdb, but when I said no, it installed neatly on hda, removing all reference to both hdb and

hdc, the drive holding the disc it had installed from.

My mate's computer gives the same result, raising the question "are the cover DVDs supposed to be complete, or are they just for a quick look or demo of the distro they represent?"

Please could someone tell me how to regain contact with the DVD drives if only to add any apps that were missed in the install? The drives were there with earlier versions of Suse. *Stan Hutchinson*

**LM** We provide full version DVDs with Linux Magazine – not demos or scaleddown mini-distros. Your DVD drive problem may have to do with the hardware, but it may just be a matter of how the drive is mounted or referenced.

We don't provide full technical support for the DVDs included in the magazine, but we typically provide a summary of help resources in the DVD pages (pages 18-19). By the way, Klaus tackled the problem of CD drives installing Linux then disappearing after installation in Linux Magazine, issue #62 / January 2006. If your subscription doesn't go back that far, you'll find the article in our online archive:

*http:// www. linux-magazine. com/ issue/ 62/ Ask\_Klaus\_Knopper\_on\_Linux\_ Configuration. pdf*

**Please send your comments and suggestions to letters@linux-magazine.com**

**ISSUE 76** MARCH 2007 **WWW.LINUX-MAGAZINE.COM**